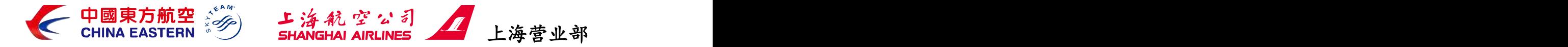

上海地区"空铁通"产品操作手册 KT201801 一、产品背景

为进一步推进东航枢纽网络的建设,增强市场竞争力, 丰富产品组合,吸引更多的华东三省一市的旅客乘坐东航航 班进出上海枢纽,决定推出"空铁通"产品。该产品将铁路 班次以虚拟航班形式录入民航订座系统,并在订座系统中实 现铁路运输段的销售。旅客购买"空铁通"产品后,可以方 便的实现航空与铁路运输间的衔接转运。

二、产品内容

"空铁通"产品是针对华东三省一市或前往华东三省一 市的旅客出行需求,由东航与上海铁路局合作,为旅客提供 与航空运输段衔接的铁路运输段产品。目前已开通东航各通 航城市经上海前往昆山、苏州、无锡、常州、丹阳、镇江、 南京、嘉兴、桐乡、杭州、义乌、宁波、台州、合肥、温岭 或由昆山、苏州、无锡、常州、丹阳、镇江、南京、嘉兴、 桐乡、杭州、义乌、宁波、台州、合肥、温岭经上海转往其 他各东航通航城市的"空铁通"产品。旅客购买"空铁通" 产品后,可在铁路列车始发当日发车前 60 分钟凭购票使用 的有效身份证件原件在指定地点(见附件)换取火车票搭乘 火车。

其中航空运输段是指挂 MU 或 FM 航班号,且由东航、上 航实际承运的国内、地区、国际航段;铁路运输段是指挂东 航虚拟航班号而由铁路列车实际承运的铁路地面运输段。

三、适用范围

(一)适用运输种类:适用于出发或到达站为上海虹桥/ 浦东机场的,挂 MU 或 FM 航班号,且由东航、上航实际承运 的国内、地区、国际航班。

(二)适用东航客票(包括"781"、BSP/ARC 中性客票) 填开的国际、国内电子客票,纸质客票不适用。

(三)国际、地区、国内航班 F/C/Y 及其各付费子舱位 均可适用于"空铁通"产品。

(四)适用对象

1.所有正常团队、散客适用。

2."空铁通"产品中的虚拟航班段(铁路运输段)儿童 票、婴儿票、革命伤残军人票的销售方法与正常航班相同。 但在领取火车票时,儿童票将换领成人火车票;婴儿由于乘 坐火车不需车票,将不换领火车票。

3. 虚拟航班段(铁路运输段)东航不接受无成人陪伴儿 童、患病旅客、残疾人旅客、孕妇、盲人、聋人或犯人等特 殊旅客运输申请,特殊旅客运输按照铁路相关运输规程办

理。

四、销售渠道

东航各分子公司、境外与境内各营业部(处)直属售票 处及其指定代理人,东航客服热线 95530。

五、虚拟航班

虚拟航班是指由东航在民航订座系统及各 GDS 中建立 的,供显示铁路班次时刻信息及统计产品销售情况、以便为 旅客提前购买高铁、动车火车票而建立的航班。航班时刻为 对应高铁、动车班次的计划发车及到达时刻,机型为 TRN。 虚拟航班仅供方便销售及旅客服务操作而设立,东航不实际 承运。

(一)虚拟航班信息

产品设立的虚拟航班见民航订座系统中"空铁通"产品 虚拟航班。

(二)虚拟航班舱位设置

1.东航"空铁通"产品中的虚拟航班设置:X 舱。

"空铁通"产品虚拟航班中的 X 舱必须与东航国际、地区 航班 U/F/P/J/C/D/Q/I/W/Y/B/M/E/H/K/L/N/R/S/V/T/G/Z 舱 位进行组合销售;同时 X 舱作为国内联运舱位,必须与东航 国 内 航 班 U/F/P/J/C/D/Q/I/W/Y/B/M/E/H/K/L/N/R/S/V/T/ G/Z 舱位组合销售舱位组合销售;

2.虚拟航班运价及座位数设置

虚拟航班的运价设置,由营销委网络收益部、销售管理 部与产品市场部根据市场情况制定与调整,并录入民航销售 系统。

航班初始设置的可销售座位数为铁路部门初始设置供 东航销售的对应铁路车次座位数。如需临时增加,须在航班 执行日期前 3 个工作日通过 4008795530 向上海铁路局提出 申请,得到许可后方可增加。产品执行后,产品市场部将根 据网络收益部意见,协调铁路部门,对初始设置销售座位数 进行调整。

(三)虚拟航班(铁路运输段)税费规定

虚拟航班(铁路运输段)不收取旅客的民航建设基金与 燃油附加费。

(四)虚拟航班行李规定

虚拟航班对应的铁路运输段不接受旅客行李托运。旅客 须随身携带所有行李搭乘高铁列车,每件行李的外部尺寸 长、宽、高之和不得超过 130 厘米。铁路运输段免费行李额 与航空运输段相同,超出部分铁路部门有权收取逾重行李 费。

六、"空铁通"产品最短衔接时间标准(MCT)

"空铁通"产品 MCT 是航空运输与铁路地面运输之间相 互转接最短所需的时间。应为航空运输段航班计划到达时间 与虚拟航班对应的铁路车次的发车时间,或虚拟航班对应的 铁路车次的到达时间与航空运输段航班计划起飞时间之间 的时间差:

上海虹桥机场 T1——上海虹桥火车站:150 分钟;

上海虹桥机场 T2——上海虹桥火车站 : 90 分钟;

上海浦东机场——上海虹桥火车站:240 分钟。

七、产品销售、使用条件

(一)"空铁通"产品中,与虚拟航班段相衔接的航空 运输段及虚拟航班段(铁路运输段)不允许 OPEN 出票, 虚 拟航班段(铁路运输段)不允许单独销售。

(二)每段航空段仅限衔接一段虚拟航段,不得衔接多 段 虚 拟 航 段 。 东 航 虚 拟 航 段 范 围 为 : MU6001-6199 、 MU6500-6599、MU6700-6799。

(三)"空铁通"产品可接受旅客预定,但预定客票必 须在首个虚拟航班始发前二日的 24:00(含)前出票,否则 将影响铁路客票出票信息传递,导致旅客无法领取火车票, 因此造成的旅客赔偿由出票单位自行承担。例如:客票中首 个虚拟航班为 5 月 8 日 MU6001 航班,则必须在 5 月 6 日 24:00 (含)前出票。

(四)各销售单位在销售"空铁通"产品时,务必确保 在订座记录中正确录入旅客姓名及有效身份证件号码,并须 确保记录编号与电子客票正确关联,否则将不能确保为旅客 正确开具火车票。由此造成的旅客无法领取火车票等情况导 致的投诉,由出票单位负责。

(五)虚拟航班始发前一日的 05:00,铁路部门将根据 民航销售系统中各虚拟航班上有效出票旅客的姓名及证件 号码,为旅客出具火车票。火车票出具后,虚拟航班段视为 已使用,客票状态将变更为 USED/FLOWN。

(六)旅客须凭本人购买"空铁通"产品时出示的有效 身份证件原件于铁路列车始发当日发车前 60 分钟前往各火 车站指定窗口/柜台(详见表 1)领取火车票搭乘火车。旅客 换取火车票后,应妥善保管。火车票丢失后只能按照铁路部 门相关规定自行挂失、补票。

(七)虚拟航班段(铁路运输段)不能累积常旅客积分, 也不接受常旅客积分兑换。

八、"空铁通"产品变更、签转及退票规定

(一)自愿变更、签转及退票规定

1.国际客票

(1)更改航班或乘机日期:

"空铁通"产品中的虚拟航班段(铁路运输段)在原虚 拟航班离站前二日 24:00(含)以前可以免费变更,且须在 变更后的航班相应舱位开放的前提下予以办理。"空铁通" 产品中航空运输航段的变更按其对应运价、舱位的使用条件 办理。例如旅客需由 5 月 8 日 MU6201 航班变更为 5 月 9 日 相同航班,则必须在 5 月 6 日 24:00 (含) 前办理。

"空铁通"产品中的虚拟航班段(铁路运输段)在原虚 拟航班离站前二日 24:00 以后的改期申请,虚拟航班段(铁 路)不予受理,航空运输航段的变更按其对应运价、舱位的 使用条件办理,由此造成虚拟航班段(铁路运输段)的损失 由旅客自行承担。

(2)自愿更改航程:

"空铁通"产品中的虚拟航班段(铁路运输段)不允许 自愿更改航程。

(3)自愿变更承运人:

"空铁通"产品各舱位全程不得自愿签转。

(4)自愿退票:

客票全部未使用,各航段不得单独办理退票。

客票全部未使用,按照客票中航空运输航段所对应的运 价使用条件中的退票规定收取退票费。

仅使用了虚拟航班段(铁路运输段),已使用的虚拟航 班段按该虚拟航段 Y 舱运价扣除后(上海=宁波、上海=台州、 上海=合肥南扣除 100 元),再按客票中航空运输段所对应 的退票规定收取退票费。

仅使用了航空段,虚拟航段不得退票。

2.国内客票

(1)自愿更改航班或乘机日期:

"空铁通"产品中的虚拟航班段(铁路运输段)在原虚 拟航班离站前二日 24:00(含)以前可以免费变更,且须在 变更后的航班相应舱位开放的前提下予以办理。"空铁通" 产品中航空运输航段的变更按其对应运价、舱位的使用条件 办理。例如旅客需由 5 月 8 日 MU6201 航班变更为 5 月 9 日 相同航班, 则必须在 5 月 6 日 24:00 (含) 前办理。

"空铁通"产品中的虚拟航班段(铁路运输段)在原虚 拟航班离站前二日 24:00 以后的改期申请,虚拟航班段(铁 路运输段)不予受理,航空运输航段的变更按其对应运价、 舱位的使用条件办理,由此造成虚拟航班段(铁路运输段) 的损失由旅客自行承担。

(2)自愿更改航程:

"空铁通"产品中的虚拟航班段(铁路运输段)不允许 自愿更改航程。

(3)自愿变更承运人:

"空铁通"产品各舱位全程不得自愿签转。

(4)自愿退票:

客票全部未使用,各航段不得单独办理退票。

主航段即航空运输段参照《东上航国内运价使用规则》 收取退票费。

虚拟航班段即地面运输段(铁路运输段)办理退票时不 退还对应费用。

(二)非自愿变更、签转和退票规定

1.非自愿变更

旅客出票后由于航空公司等非旅客原因造成的变更需 要,航空段免费办理。

(1)虚拟航班(铁路运输段)旅行日期当天改期:

旅客凭航空公司出具的延误证明在指定取票窗口取票 后办理地面运输段改期;

(2)虚拟航班(铁路运输段)改期至其他旅行日期:

旅客凭航空公司出具的延误证明,在东航各分子公司、 境外与境内各营业部直属售票处及其指定代理人处或通过 东航客服热线 95530 办理改期手续。地面段客票必须在虚拟 航班离站前二日的 24:00(含)前预定并出票。

旅客出票后由于铁路部门等非旅客原因造成的变更需 要,可通过东航各分子公司、境外与境内各营业部直属售票 处及其指定代理人,也可通过东航客服热线 95530 办理航空 段免费改期手续。虚拟航班(铁路段)的延误信息通过铁路 官方热线 12306 进行查询。

2.非自愿退票

(1)客票全部未使用:

"空铁通"产品的客票全部未使用,如旅客要求退票, 则客票票款全退,退还税费。

(2)客票部分使用:

航空段已使用,不得办理退票。旅客可在虚拟航班(铁 路运输段)离站当日在虚拟航段始发站指定取票窗口取票. 凭航空公司出具的延误证明在铁路办理离站当日的改期手 续;或在东航各分子公司、境外与境内各营业部直属售票处 及其指定代理人,也可通过东航客服热线 95530 办理改期手 续, 虚拟航班(铁路运输段) 客票必须在虚拟航班离站前二 日的 24:00(含)前预定并出票。

如其中虚拟航班段(铁路运输段)已使用,则扣除该段 客票票款后全退,退还税费。

3.非自愿签转

"空铁通"产品航空段各舱位全程允许非自愿签转。

九、旅客服务

(一)由于旅客原因导致的航班衔接错失(包括虚拟航 班段),造成的损失由旅客自行承担。

(二)旅客当天中转,由于承运人原因而导致航班衔接 错失(包括虚拟航班段),由东航按照不正常航班服务标准 为旅客提供服务。

十、承运人责任

"空铁通"产品中的虚拟航班段为铁路地面运输,东航 免责。由铁路按其规定承担该段运输的承运人责任。在旅客 的行程单上、订座记录中的 RMK 组中、AV 显示时都有提示。 具体提示示例:

(一)AV 城市对提示

AV:SZVSHA

MU6001-6199/6500-6599/6700-6799 IS BY GROUND TRANSPORTATION

MU6001-6199/65\*\*/67\*\* must interline with MU flt and issued on  $MU(781)$  tick

AV:SHASZV

MU6001-6199/6500-6599/6700-6799 IS BY GROUND TRANSPORTATION

MU6001-6199/65\*\*/67\*\* must interline with MU flt and issued on  $MU(781)$ tick

(二)订座记录编号中 REMARK 项提示

RMK:MU6xxx WILL BE EXEMPTED FROM ANY LIABILITIES, DPT FROM RAILWAY STATION.

(三)行程单报销凭证

地面运输城市码为火车站 MU 免责

各销售单位在销售"空铁通"产品时,务必按照本操作 手册信息提示旅客铁路地面运输段的相关信息并告知相关 法律责任。

| 城市名称 | 火车站名称 | 三字代码       | "空铁通"产品取票窗口          |
|------|-------|------------|----------------------|
| 上海   | 虹桥站   | <b>SHA</b> | B1 层第四售票处 32 号窗口     |
| 苏州   | 苏州站   | <b>SZV</b> | 北广场售票处 19号窗口         |
| 无锡   | 无锡站   | WUX        | 北广场售票处 13 号窗口        |
| 常州   | 常州站   | CZX        | 北广场售票处 12号窗口         |
| 宁波   | 宁波站   | <b>NGB</b> | 南广场 1F 售票处 17 号窗口    |
| 杭州   | 杭州东站  | HZD        | 杭州东站 1F (东) 售票处 57 号 |
|      |       |            | 窗口                   |
| 南京   | 南京南站  | NKJ        | 南京南站西南售票处 27 号窗口     |
| 台州   | 台州站   | <b>HYN</b> | 售票处3号窗口              |
| 嘉兴   | 嘉兴南站  | <b>JXS</b> | 售票处7号窗口              |
| 桐乡   | 桐乡站   | TVX        | 售票处 4 号窗口            |
| 昆山   | 昆山南站  | <b>KVN</b> | 售票处3号窗口              |
| 镇江   | 镇江站   | ZUJ        | 南广场城际售票处2号窗口         |
| 义鸟   | 义鸟站   | YIW        | 售票处 12号窗口            |
| 丹阳   | 丹阳站   | <b>DYN</b> | 北广场城际售票处3号窗口         |
| 合肥   | 合肥南站  | <b>HFE</b> | 北广场主票厅 10号窗口         |
| 温岭   | 温岭站   | WLI        | 售票厅1号窗口              |

附件:东航华东地区"空铁通"产品旅客取票窗口